## **Лабораторная работа № 1.**

## **Тема: Поиск решения**

## **Цель: Вспомнить основы численных методов для решения систем линейных и нелинейных уравнений.**

Каждый вариант содержит 4 задачи.

- 1. Решить систему линейных уравнений.
- 2. Решить нелинейное уравнение (алгебраическое).
- 3. Решить нелинейное уравнение (трансцендентное).
- 4. Решить систему нелинейных уравнений.

## **1. Решение системы линейных уравнений.**

## **1.1. Решение системы линейных уравнений с помощью надстройки Excel "Поиск решения".**

Пусть задана система *A*⋅ *X* = *B*. Если определитель матрицы А отличен от 0, то решение может быть найдено с помощью обратной матрицы.

 $X = A^{-1} \cdot B$ 

Решить систему:

 $3 \cdot x_1 - 5 \cdot x_2 = 11$  $4 \cdot x_1 + 4 \cdot x_2 + 8 \cdot x_3 = 20$  $3 \cdot x_1 - 9 \cdot x_2 + 12 \cdot x_3 = 39$  $\mathbf{x}_1 = \mathbf{0} \cdot \mathbf{x}_2$  $x_1$  + 4  $\cdot$   $x_2$  + 0  $\cdot$   $x_3$  $_1$  – 9  $\cdot$   $\mathrm{x}_2$  + 12  $\cdot$   $\mathrm{x}_3$  $\cdot$  x<sub>1</sub> - 5  $\cdot$  x<sub>2</sub> =  $\cdot x_1 + 4 \cdot x_2 + 8 \cdot x_3 =$  $\cdot x_1 - 9 \cdot x_2 + 12 \cdot x_3 =$  $\int$ ∤  $\overline{ }$  $\overline{\mathcal{L}}$  $x<sub>1</sub> - 5 \cdot x$  $x_1 + 4 \cdot x_2 + 8 \cdot x$  $x_1 - 9 \cdot x_2 + 12 \cdot x$ 

Решение приведено на рис.1.1. и 1.2.

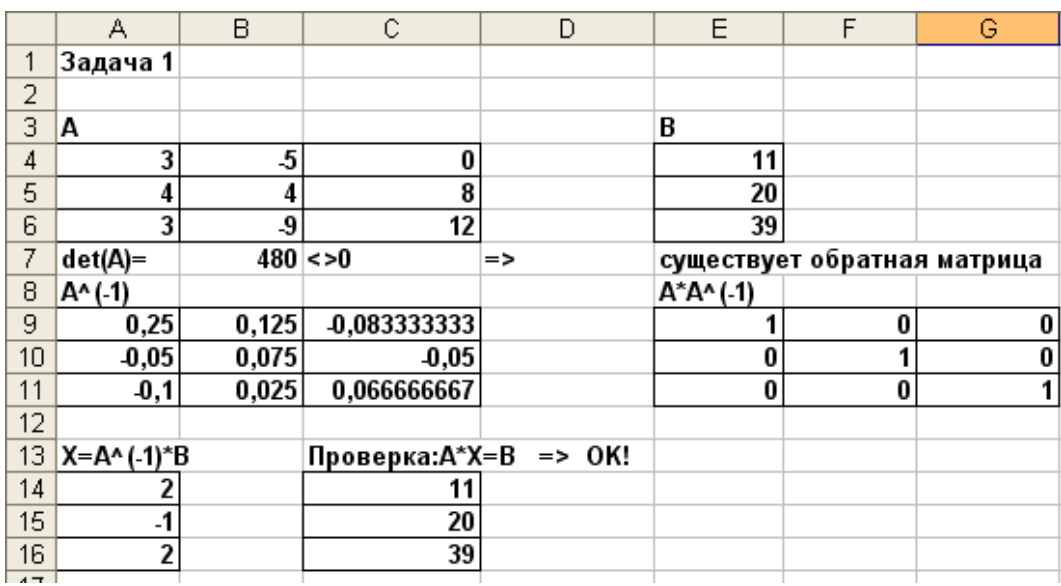

### Рис.1.1

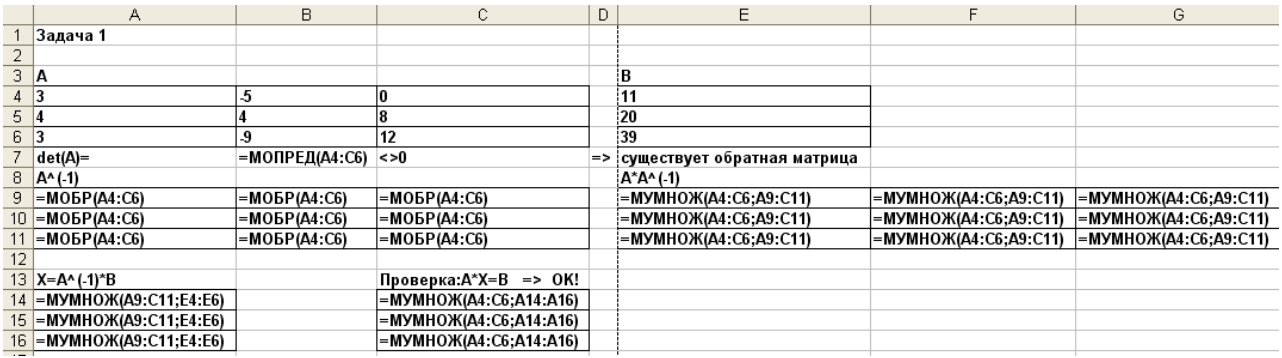

## **1.2 Решение системы линейных уравнений средствами MathCAD.**  *1.2.1. С помощью обратной матрицы.*

Решение приведено на рис.1.3.

$$
\mathbb{A}_{\text{max}} := \begin{pmatrix} 3 & -5 & 0 \\ 4 & 4 & 8 \\ 3 & -9 & 12 \end{pmatrix} \qquad \mathbf{B} := \begin{pmatrix} 11 \\ 20 \\ 39 \end{pmatrix} \qquad \mathbf{X} := \mathbf{A}^{-1} \cdot \mathbf{B} \qquad \mathbf{X} = \begin{pmatrix} 2 \\ -1 \\ 2 \end{pmatrix}
$$
\nmpo

Рис.1.3

#### *1.2.2. С помощью вычислительного блока Given-Find.*

Для решения систем уравнений нужно использовать вычислительный блок следующего

вида:

- 1. Начальное приближение для всех переменных.
- 2. Ключевое слово Given (дано).
- 3. Система уравнений (при записи уравнений надо использовать жирный знак равенства (клавиши Ctrl+=), так как это не знак присвоения, а оператор отношения.
- 4. Ограничения на поиск решения в виде неравенств, если они есть.
- 5. Выражение, содержащее функцию find, с неизвестными в качестве параметров.

Результаты расчета – вектор решения системы. Вычислительный блок позволяет решать системы, содержащие от 1 до 200 уравнений.

Решение приведено на рис.1.4

$$
\mathbf{A}_{\text{max}} := \begin{pmatrix} 3 & -5 & 0 \\ 4 & 4 & 8 \\ 3 & -9 & 12 \end{pmatrix} \quad \mathbf{B} := \begin{pmatrix} 11 \\ 20 \\ 39 \end{pmatrix}
$$

начальное приближение

$$
\mathbf{X}:=\begin{pmatrix}1\\1\\1\end{pmatrix}
$$

Given  $A \cdot X = B$   $X := \text{Find}(X)$ 

$$
X = \begin{pmatrix} 2 \\ -1 \\ 2 \end{pmatrix}
$$
  
mpo~~be~~pka  

$$
A \cdot X = \begin{pmatrix} 11 \\ 20 \\ 39 \end{pmatrix}
$$

Рис1.4.

## **2. Решение нелинейного уравнения**

Задача о нахождении приближенных значений действительных корней уравнения *f* **(***x***)** = **0** включает два этапа:

- отделение корней
- уточнение корней

отделение корней предусматривает построение интервала изоляции корня для каждого корня, т.е. установление промежутка, в котором существует единственный корень. Будем предполагать, что

- 1. функция *f* **(***x***)** непрерывна вместе со своими производными *f* **(***x***)**′ и *f* **(***x***)**′′ в промежутке **[***a***,** *b***]**;.
- 2. значения  $f(a)$  и  $f(b)$  на концах промежутка имеют разные знаки, т.е.  $f(a) \cdot f(b) < 0$ ;
- 3. обе производные сохраняют знак во всем промежутке  $[a, b]$ .

Тогда в промежутке **[***a***,** *b***]** существует единственный корень, т.е. промежуток **[***a***,** *b***]** является *интервалом изоляции*.

Т.к. действительными корнями уравнения *f* **(***x***)** = **0** являются абсциссы точек пересечения кривой *y* = *f* **(***x***)** с осью *0х ,* то отделение корня можно произвести графически.

Уточнение корней обычно выполняют какими-либо численными методами. Это можно сделать, используя надстройку Excel **Поиск решения.**

**Пример (алгебраическое уравнение):** Решить уравнение  $x^2 + x - 5 = 0$ 

## **2.1. Решение нелинейного уравнения с помощью надстройки Excel ► «Подбор параметра».**

Для отделения корней строим график рис.2.1. Очевидно, что уравнение имеет два корня. Для первого корня интервалом изоляции является, интервал, [−3,−2], для второго корня. [1,2] Уточним эти корни с помощью надстройки Excel ► **Подбор параметра.** 

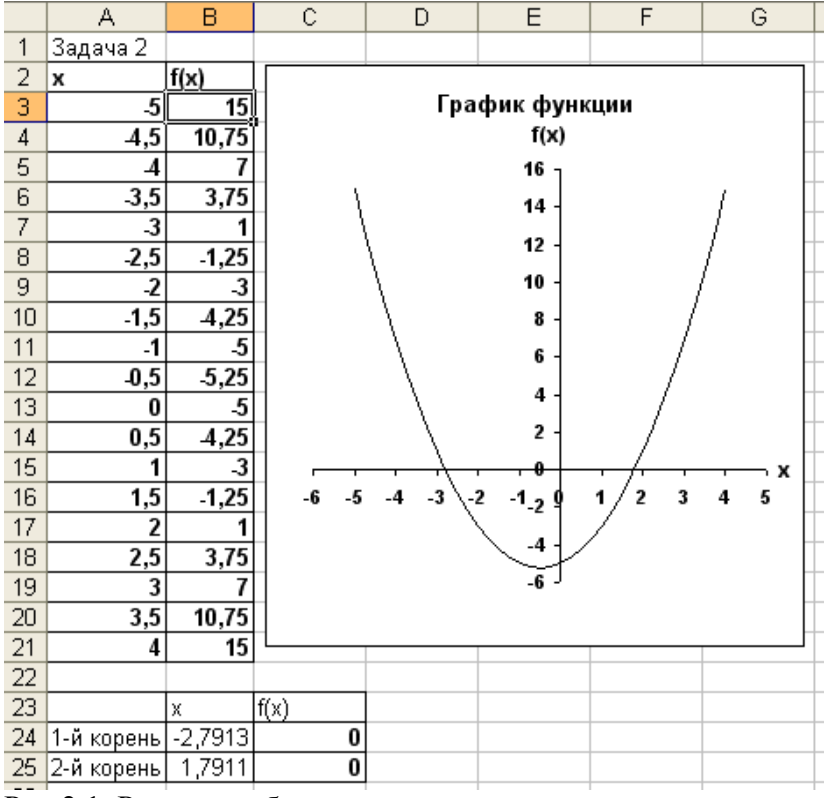

Шаг 1. Строим графики функций  $f(x) = x^2 + x - 5 = 0$ .

Рис.2.1. Режим отображения результата.

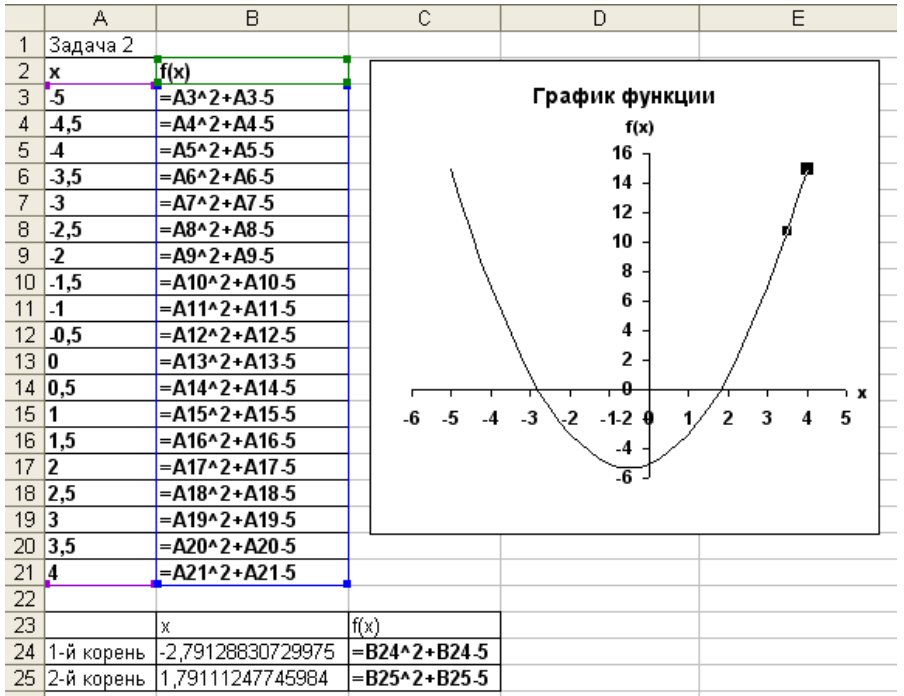

Рис.2.2. Режим отображения формул.

Шаг 2. Из рисунка устанавливаем, что на заданном промежутке исходное уравнение имеет два корня.

Шаг 3. В ячейку C24 вводим формулу =B24^2+B24-5.

Шаг 4. В ячейку B24 вводим -3 (начальное значение первого корня).

Шаг 5. Даем команду **Сервис►Подбор параметра**. Появляется диалоговое окно **Подбор параметра (рис. 2.3).** 

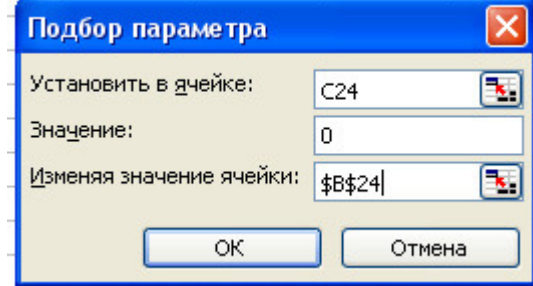

Рис.2.3.

Шаг 6. В поле Установить в ячейке указываем C24, в поле Значение задаем 0, в поле Изменяя значение ячейки указываем #B\$24. Нажимаем OK.

Шаг 7. В появившемся окне Результат подбора параметра нажимаем OK.

Шаг 8. Считываем в ячейке B24 значение корня. Оно будет -2,.7913

Шаг 9. В ячейку C25 вводим формулу =B25^2+B25-5.

Шаг 10. В ячейку B24 вводим 1 (начальное значение второго корня).

Шаг 11. Даем команду **Сервис►Подбор параметра**. Появляется диалоговое окно **Подбор параметра.** Заполняем его в соответствии с рис. 2.4.

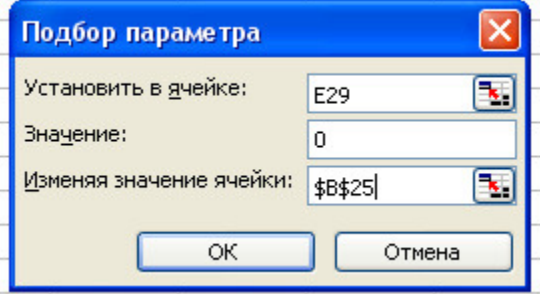

Рис.2.4.

Шаг 12. В появившемся окне Результат подбора параметра нажимаем OK.

Шаг 13 Считываем в ячейке B25 значение корня. Оно будет 1,.7911

**Вывод:** Мы нашли все два корня заданного уравнения:  $x_1 = -2,7913$  и .  $x_2 = 1,7911$ .

## **2.2 Решение нелинейного уравнения средствами MathCAD.**

### *2.2.1. С помощью функции root.*

Решение представлено на рис. 2.5.

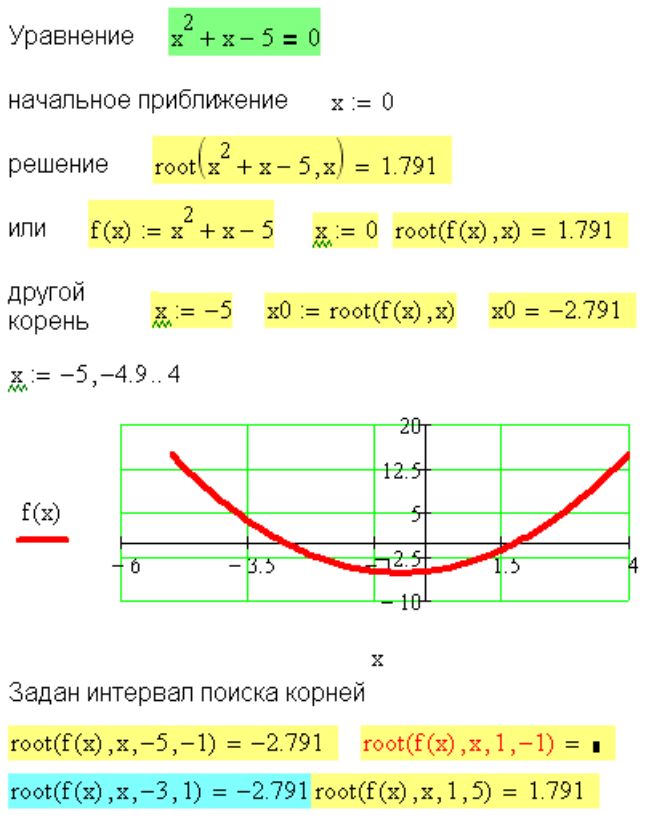

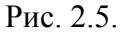

## *2.2.2. С помощью вычислительного блока Given-Find.*

Решение представлено на рис. 2.6.

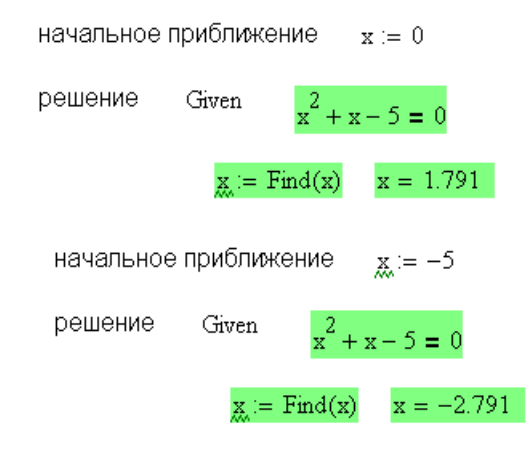

Рис. 2.6.

## **2.2.3.** *С помощью функции* **polyroots (находит корни только алгебраического уравнения).**

Решение представлено на рис. 2.7.

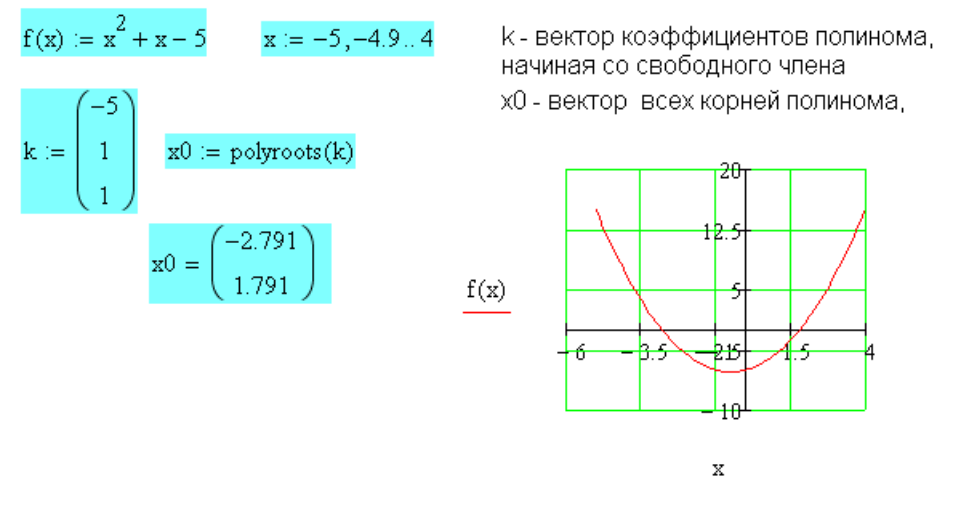

## Рис. 2.7.

## **2.3. Пример (трансцендентное уравнение):** Решить уравнение  $4 \sin x + \ln x - 1 = 0$

Решение с помощью функции root представлено на рис. 2.8.

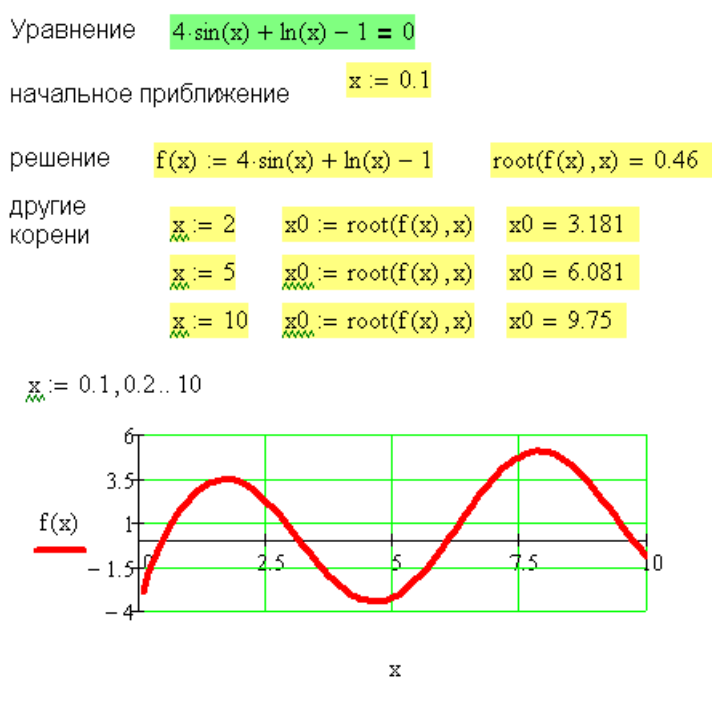

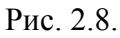

Решение с помощью вычислительного блока Given-Find представлено на рис. 2.9.

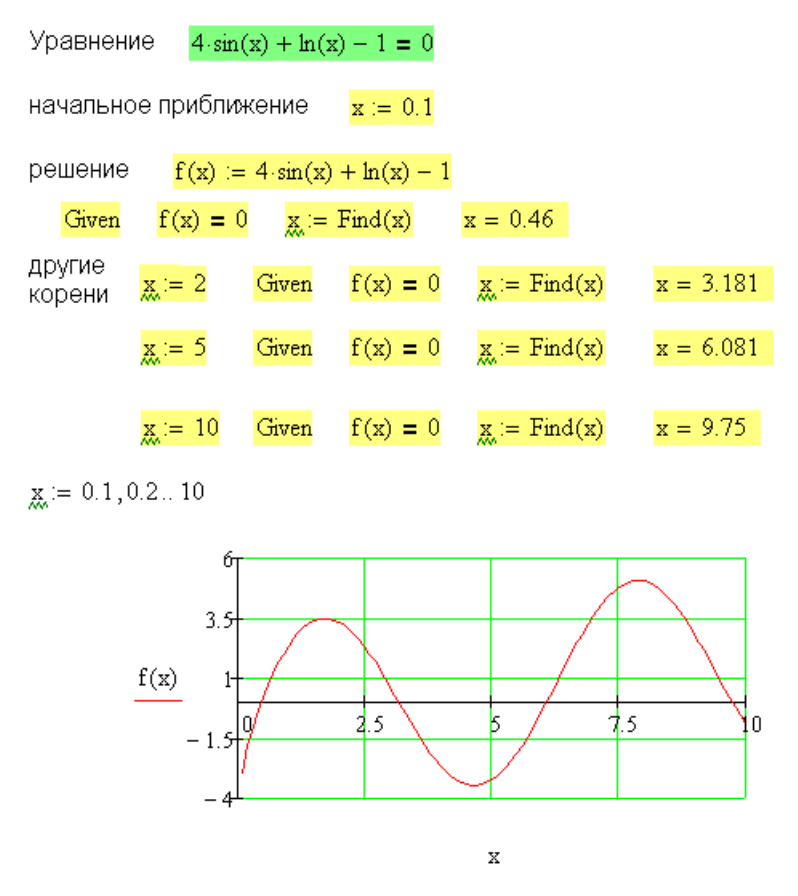

Рис. 2.9.

## **3.Решение системы нелинейных уравнений**

## **3.1. Решение системы нелинейных уравнений средствами Excel.**

Пример : Решить систему уравнений  $\begin{cases} x^2 + y^2 = 1 \ 2x + 3y = 1 \end{cases}$  $+ v^2 =$  $2x + 3y = 1$  $x^2 + y^2 = 3$ *x* + 3*y*  $x^2 + y$ (\*)

Напомним, что необходимым и достаточным условием того, что пара чисел (x,y) является решением системы (\*) тогда и только тогда, когда она является решением следующего уравнения с двумя неизвестными:  $(x^2 + y^2 - 3)^2 + (2x + 3y - 1)^2 = 0$  (\*\*). С помощью средства **Поиск решения** вместо системы (\*) будем решать равносильное ей уравнение (\*\*). Заметим, что геометрически решения системы (\*) описывают точки пересечения прямой с окружностью, радиус которой равен  $\sqrt{3}$ . Следовательно, уравнение (\*\*) имеет не более двух различных решений.

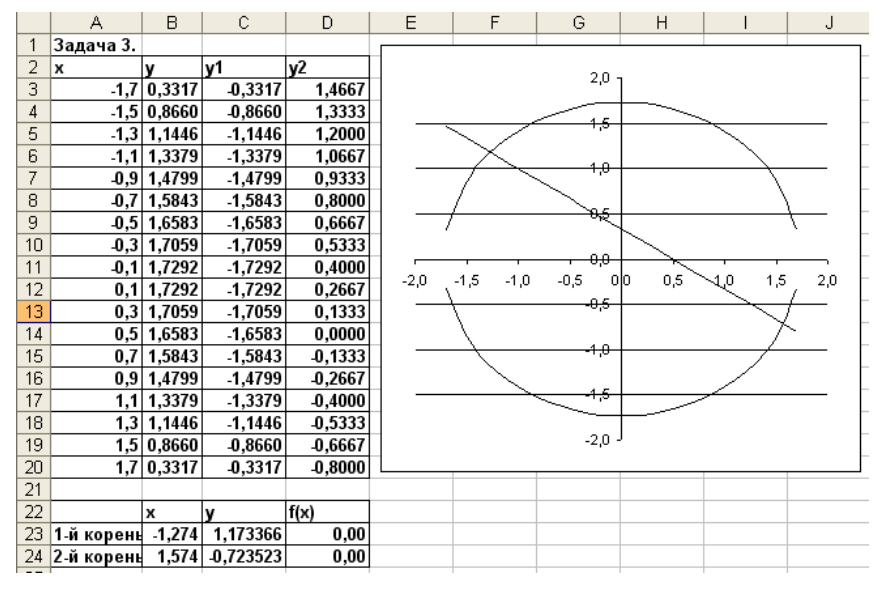

Рис.3.1. Режим отображения результата.

|                   | Α | B                      | C                 | D                                    |
|-------------------|---|------------------------|-------------------|--------------------------------------|
| 4                 |   | -1,5 = KOPEHb(3-A4^2)  | =-КОРЕНЬ(3-А4^2)  | $=(1.2*AA)/3$                        |
| 5                 |   | -1,3=KOPEHb(3-A5^2)    | =-КОРЕНЬ(3-А5^2)  | $=(1.2*A5)/3$                        |
| 6                 |   | -1,1=КОРЕНЬ(3-А6^2)    | =-КОРЕНЬ(3-А6^2)  | $=(1.2*A6)/3$                        |
| 7                 |   | 0,9 = KOPEHb(3-A7^2)   | =-КОРЕНЬ(3-А7^2)  | $=(1.2*A7)/3$                        |
| 8                 |   | -0,7 = KOPEHb(3-A8^2)  | =-КОРЕНЬ(3-А8^2)  | $=(1-2*AB)/3$                        |
| 9                 |   | 0.5=KOPEHb(3-A9^2)     | =-КОРЕНЬ(3-А9^2)  | $=(1.2*A9)/3$                        |
| 10                |   | 0,3 = KOPEHb(3-A10^2)  | =-КОРЕНЬ(3-А10^2) | $=(1.2*A10)/3$                       |
| 11                |   | -0,0=KOPEHb(3-A11^2)   | =-КОРЕНЬ(3-А11^2) | $=(1.2*A11)/3$                       |
| $12 \overline{ }$ |   | 0,1 = KOPEHb(3-A12^2)  | = КОРЕНЬ(3-А12^2) | $=(1.2*A12)/3$                       |
| 13                |   | 0.3 =КОРЕНЬ(3-А13^2)   | =-КОРЕНЬ(3-А13^2) | $=(1.2*A13)/3$                       |
| 14                |   | 0,5 = KOPEHb(3-A14^2)  | =-КОРЕНЬ(3-А14^2) | $=(1.2*A14)/3$                       |
| 15                |   | 0,7 = KOPEHb(3-A15^2)  | = КОРЕНЬ(3-А15^2) | $=(1.2*A15)/3$                       |
| 16                |   | 0,9 = KOPEHb(3-A16^2)  | =-КОРЕНЬ(3-А16^2) | $=(1.2*A16)/3$                       |
| 17                |   | 1,1 =КОРЕНЬ(3-А17^2)   | =-КОРЕНЬ(3-А17^2) | $=(1.2*A17)/3$                       |
| 18                |   | 1,3 =КОРЕНЬ(3-А18^2)   | = КОРЕНЬ(3 А18^2) | $=(1.2*A18)/3$                       |
| 19                |   | 1,5 = КОРЕНЬ (3-А19^2) | =-КОРЕНЬ(3-А19^2) | $=(1.2*A19)/3$                       |
| 20                |   | 1,7  =КОРЕНЬ(3-А20^2)  | =-КОРЕНЬ(3-А20^2) | $= (1.2*A20)/3$                      |
| 21                |   |                        |                   |                                      |
| 22                |   | x                      | v                 | f(x)                                 |
| 23                |   | 1-й 1,27405349075989   | =КОРЕНЬ(3-В23^2)  | =(B23^2+C23^2-3)^2+(2*B23+3*C23-1)^2 |
| 24                |   | 2-й 1.57369436136087   | =-КОРЕНЬ(3-В24^2) | =(B24^2+C24^2-3)^2+(2*B24+3*C24-1)^2 |
| $- -$             |   |                        |                   |                                      |

Рис.3.2. Режим отображения формул.

Вывод: первое решение = = − .1 173 .1 274 1 1 *y x* второе решение = − = .0 724 .1 574 1 2 *y x*

# **3.2. Решение системы нелинейных уравнений средствами MathCAD.**

Решение с помощью вычислительного блока Given-Find представлено на рис. 2.10.

Начальное приближение  $x := 0$   $y := 1$ 

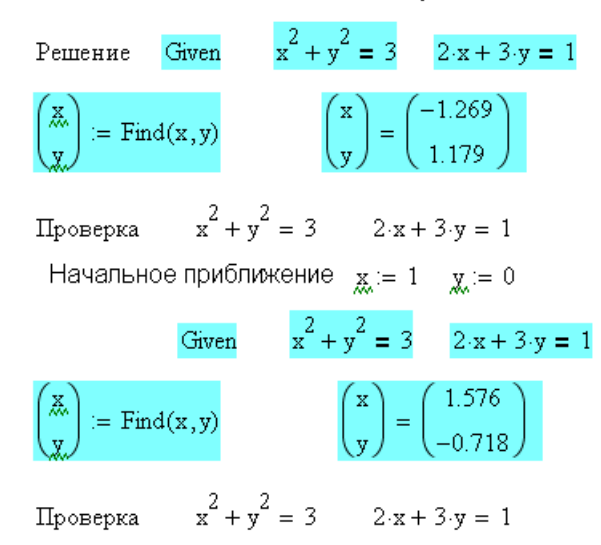

### Рис. 2.10.

Как видим, в данном примере решение полученное средствами MathCad и средствами Excel немного отличаются друг от друга (во всех предыдущих примерах они совпадали полностью). Это вызвано тем, что MathCad проводит вычисление с 20-ю значащими цифрами, а Excel только с 6-ю. Решение полученное в MathCad более точное.

**Задание:** 1. Решить систему линейных алгебраических уравнений:

 $\overline{\phantom{a}}$  $\overline{\phantom{a}}$  $\overline{\mathfrak{l}}$  $\overline{\phantom{a}}$  $\overline{\phantom{a}}$ ∤  $\int 2x_1 + 2x_2 - 6x_3 - x_4 = 7$  $-5x_2 - 7x_3 + 6x_4 =$  $-4x_2 + 2x_3 - 9x_4 =$  $-3x_2 + 2x_4 = 6x_1 - 5x_2 - 7x_3 + 6x_4 = 34$  $3x_1 - 4x_2 + 2x_3 - 9x_4 = 3$  $2x_1 - 3x_2 + 2x_4 = -1$ 1  $3\lambda_2$   $1\lambda_3$   $0\lambda_4$  $1 \quad \pi \lambda_2 \quad \pi \lambda_3 \quad \lambda_4$  $1 \quad 3 \lambda_2 \quad 2 \lambda_4$  $x_1 - 5x_2 - 7x_3 + 6x$  $x_1 - 4x_2 + 2x_3 - 9x$  $x_1 - 3x_2 + 2x$ 

**Задание:** 2. Найти решение уравнения  $x^3 - 3x^2 + x = -1$  на промежутке [-1,3].

**Задание:** 3. Найти решение уравнения  $2 \sin x - \ln x = -1$  на промежутке [3,7].

**Задание:** 4. Решить систему уравнений  $\overline{\mathcal{L}}$ ∤  $\int$  $-3x_1 + x_2 = + x_2^2 =$  $3x_1 + x_2 = -1$  $5x_1 + x_2^2 = 9$  $1 + \lambda_2$ 2  $_1$  +  $\lambda_2$  $x_1 + x$  $x_1 + x$ 

### **ВАРИАНТ № 2**

**Задание:** 1. Решить систему линейных алгебраических уравнений:

$$
\begin{cases} 2x_1 - 6x_3 + 8x_4 = 10 \\ -15x_1 + 2x_2 + 2x_3 + 8x_4 = 15 \\ -8x_1 - 10x_2 + 19x_3 + 4x_4 = -54 \\ -12x_1 - 8_2 - 4_3 + 16x_4 = 4 \end{cases}
$$

**Задание:** 2. Найти решение уравнения  $2x^3 + 5x^2 - 10x = 10$  на промежутке [-4,2].

**Задание:** 3. Найти решение уравнения  $e^{0,3x} - x = 4$  на промежутке [-5,10].

**Задание:** 4. Решить систему уравнений  $\overline{\mathcal{L}}$ ∤  $\int$  $+x<sub>2</sub> =$  $-x<sub>2</sub> =$ 5  $2x_1 - x_2 = 3$ 2 2 1 1  $\mathcal{N}_2$  $x_1^2 + x$  $x_1 - x$ 

**Задание:** 1. Решить систему линейных алгебраических уравнений:

 $\overline{\phantom{a}}$  $\overline{\phantom{a}}$  $\overline{\mathfrak{l}}$  $\overline{\phantom{a}}$  $\overline{\phantom{a}}$ ∤  $\left[10x_1 - 5x_2 - 5x_3 + 1x_4\right] = 1$  $-x_2 - x_3 + x_4 =$  $-5x_1 + 2x_2 + 22x_3 - 2x_4 =$  $-6x_1 + 4x_2 - 2x_3 + 2x_4 = -$ 1  $5x_1 + 2x_2 + 22x_3 - 2x_4 = 38$  $6x_1 + 4x_2 - 2x_3 + 2x_4 = -10$ 1  $\lambda_2$   $\lambda_3$   $\lambda_4$  $1 + 2\lambda_2 + 22\lambda_3$   $2\lambda_4$  $1 + \pi \lambda_2$   $2 \lambda_3 + 2 \lambda_4$  $1 \quad 3 \lambda_2 \quad 3 \lambda_3 \quad 1 \lambda_4$  $x_1 - x_2 - x_3 + x$  $x_1 + 2x_2 + 22x_3 - 2x$  $x_1 + 4x_2 - 2x_3 + 2x$ 

**Задание:** 2. Найти решение уравнения  $2x^3 - 5x^2 = -1$  на промежутке [-1,3].

**Задание:** 3. Найти решение уравнения  $x^2 - \ln(x+1) = 0$  на промежутке [-1,1].

**Задание:** 4. Решить систему уравнений  $\overline{\mathcal{L}}$ ∤  $\int$  $+ x_2^2 =$  $-x<sub>2</sub> =$ 2  $8x_1 - x_2 = 7$ 2  $1 \cdot \mathcal{N}_2$ 1  $\mathcal{N}_2$  $x_1 + x$  $x_1 - x$ 

### **ВАРИАНТ № 4**

**Задание:** 1. Решить систему линейных алгебраических уравнений:

 $\mathbf{I}$  $\Bigg\}$  $\mathbf{I}$  $\mathbf{r}$  $\overline{ }$ ∤  $\int$  $+7x_2 + 5x_3 - 12x_4 =$  $-x_1 - x_2 + 21x_3 + 4x_4 = -5x_1 + 5x_2 - 7x_3 - 6x_4 =$  $-5x_1 + 6x_4 =$  $6x_1 + 7x_2 + 5x_3 - 12x_4 = 3$  $21x_3 + 4x_4 = -62$  $5x_1 + 5x_2 - 7x_3 - 6x_4 = 23$  $5x_3 + 6x_4 = 9$  $1 + \mu_2 + 3\mu_3 + 12\mu_4$  $1 \quad x_2 \quad z \quad x_3 \quad x_4$  $1^{1}$   $3^{1}$   $2^{1}$   $3^{1}$   $3^{1}$   $3^{1}$  $1 \quad 3 \quad 4$  $x_1 + 7x_2 + 5x_3 - 12x$  $x_1 - x_2 + 21x_3 + 4x$  $x_1 + 5x_2 - 7x_3 - 6x$  $x_1 - 5x_3 + 6x$ 

**Задание:** 2. Найти решение уравнения  $-x^3 + x^2 + 3x = 1$  на промежутке [-2,3].

**Задание:** 3. Найти решение уравнения  $e^{-2x} - 2x = -1$  на промежутке [0,1].

**Задание:** 4. Решить систему уравнений  $\overline{\mathcal{L}}$ ∤  $\int$  $-x_2^2 =$  $-5x_2 = -$ 15  $5x_2 = -1$ 2 2 2 1 1  $\mathcal{D} \mathcal{N}_2$  $x_1^2 - x$  $x_1 - 5x$ 

**Задание:** 1. Решить систему линейных алгебраических уравнений:

$$
\begin{cases} 4x_1 + 3x_2 + 3x_3 - 8x_4 = 5\\ x_1 - 4x_2 - 3x_3 + 8x_4 = -21\\ -7x_1 + 4x_2 + 12x_3 - 6x_4 = 44\\ -x_2 - x_3 + x_4 = 1 \end{cases}
$$

**Задание:** 2. Найти решение уравнения  $x^3 - 3x^2 + x = -1$  на промежутке [-1,3].

**Задание:** 3. Найти решение уравнения  $\sin x + \frac{\pi}{2}$   $\left[-0.5x = 0.4\right]$ 3  $\sin x + \frac{\pi}{2}$  - 0,5x = J  $\left(x+\frac{\pi}{2}\right)$ l  $\left(x + \frac{\pi}{2}\right) - 0.5x = 0.4$  на промежутке [-2,2].

**Задание:** 4. Решить систему уравнений  $\overline{\mathcal{L}}$ ∤  $\int$  $+x<sub>2</sub> =$  $+ x_2^2 =$  $3x_1 + x_2 = 4$  $2x_1^2 + x_2^2 = 3$  $1 + \lambda_2$ 2 2 2 1  $x_1 + x$  $x_1^2 + x$ 

#### **ВАРИАНТ № 6**

**Задание:** 1. Решить систему линейных алгебраических уравнений:

$$
\begin{cases}\n-3x_1 - 6x_3 + 2x_4 = 1 \\
-12x_1 + 7x_2 + 2x_3 + 6x_4 = 19 \\
x_1 = 6x_2 + 5x_3 - 4x_4 = -64 \\
-15x_1 + 7x_2 - x_3 + 8x_4 = 4\n\end{cases}
$$

**Задание:** 2. Найти решение уравнения  $x^3 + 5x^2 - 5x = 5$  на промежутке [-6,2].

**Ч:3ч** 

**Задание:** 3. Найти решение уравнения  $2\sin(x) - x^2 = -4$  на промежутке [-2,3].

**Задание:** 4. Решить систему уравнений  $\overline{\mathcal{L}}$ ∤  $\int$  $+ 8x_2 =$  $-4x_1 - x_2^2 =$  $8x_2 = 7$  $4x_1 - x_2^2 = 3$  $1 + 9\lambda_2$ 2 1  $\mathcal{N}_2$  $x_1 + 8x$  $x_1 - x$ 

**Задание:** 1. Решить систему линейных алгебраических уравнений:

$$
\begin{cases}\n9x_1 - 2x_2 + 3x_3 = 1 \\
8x_1 - 2x_2 + 5x_3 - 4x_4 = 8 \\
6x_1 + 4x_2 - 43x_3 - 2x_4 = 54 \\
-x_2 - x_3 + x_4 = 1\n\end{cases}
$$

**Задание:** 2. Найти решение уравнения  $x^3 - 3x^2 + x = -1$  на промежутке [-1,3].

**Задание:** 3. Найти решение уравнения  $7 \sin x + 2 \ln x = 1$  на промежутке [0,7].

**3**адание: 4. Решить систему уравнений 
$$
\begin{cases} -x_1^2 + x_2^2 = -3 \\ 4x_1 + 3x_2 = -11 \end{cases}
$$

### **ВАРИАНТ № 8**

**Задание:** 1. Решить систему линейных алгебраических уравнений:

$$
\begin{cases}\n2x_1 - 6x_3 + 21x_4 = -5 \\
4x_1 + 2x_2 + 7x_3 - x_4 = 10 \\
5x_1 - 6x_2 + 32x_3 + 7x_4 = -43 \\
-x_1 - x_2 - x_3 + 15x_4 = 6\n\end{cases}
$$

**Задание:** 2. Найти решение уравнения  $2x^3 + 5x^2 - x = 3$  на промежутке [-4,1].

**Задание:** 3. Найти решение уравнения  $\cos^2 x - x^2 + 5x = 0$  на промежутке [-1,6].

**Задание:** 4. Решить систему уравнений  $\overline{\mathcal{L}}$ ∤  $\int$  $+3x_2 =$  $-x<sub>2</sub> =$  $2x_1 + 3x_2 = 10$ 2  $1 \quad \mathcal{L}_2$ 2 2 1  $x_1 + 3x$  $x_1^2 - x$ 

**Задание:** 1. Решить систему линейных алгебраических уравнений:

 $\overline{\phantom{a}}$  $\overline{\phantom{a}}$  $\overline{\mathfrak{l}}$  $\overline{\phantom{a}}$  $\overline{\phantom{a}}$ ∤  $\int 2x_1 + 2x_2 - 6x_3 - x_4 = 7$  $-5x_2 - 7x_3 + 6x_4 =$  $-4x_2 + 2x_3 - 9x_4 =$  $-3x_2 + 2x_4 = 6x_1 - 5x_2 - 7x_3 + 6x_4 = 34$  $3x_1 - 4x_2 + 2x_3 - 9x_4 = 3$  $2x_1 - 3x_2 + 2x_4 = -1$ 1  $3\lambda_2$   $1\lambda_3$   $0\lambda_4$  $1 \quad \pi \lambda_2 \quad \pi \lambda_3 \quad \lambda_4$  $1 \quad 3 \lambda_2 \quad 2 \lambda_4$  $x_1 - 5x_2 - 7x_3 + 6x$  $x_1 - 4x_2 + 2x_3 - 9x$  $x_1 - 3x_2 + 2x$ 

**Задание:** 2. Найти решение уравнения  $x^3 - 3x^2 + x = -1$  на промежутке [-1,3].

**Задание:** 3. Найти решение уравнения  $2 \sin x - \ln x = -1$  на промежутке [3,7].

**Задание:** 4. Решить систему уравнений  $\overline{\mathcal{L}}$ ∤  $\int$  $-3x_1 + x_2 = + x_2^2 =$  $3x_1 + x_2 = -1$  $5x_1 + x_2^2 = 9$  $1 + \lambda_2$ 2  $_1$  +  $\lambda_2$  $x_1 + x$  $x_1 + x$ 

### **ВАРИАНТ № 10**

**Задание:** 1. Решить систему линейных алгебраических уравнений:

$$
\begin{cases} 2x_1 - 6x_3 + 8x_4 = 10 \\ -15x_1 + 2x_2 + 2x_3 + 8x_4 = 15 \\ -8x_1 - 10x_2 + 19x_3 + 4x_4 = -54 \\ -12x_1 - 8_2 - 4_3 + 16x_4 = 4 \end{cases}
$$

**Задание:** 2. Найти решение уравнения  $2x^3 + 5x^2 - 10x = 10$  на промежутке [-4,2].

**Задание:** 3. Найти решение уравнения  $e^{0,3x} - x = 4$  на промежутке [-5,10].

**Задание:** 4. Решить систему уравнений  $\overline{\mathfrak{l}}$ ∤  $\int$  $+x<sub>2</sub> =$  $-x<sub>2</sub> =$ 5  $2x_1 - x_2 = 3$ 2 2 1 1  $\mathcal{N}_2$  $x_1^2 + x$  $x_1 - x$ 

**Задание:** 1. Решить систему линейных алгебраических уравнений:

 $\overline{\phantom{a}}$  $\overline{\phantom{a}}$  $\overline{\mathfrak{l}}$  $\overline{\phantom{a}}$  $\overline{\phantom{a}}$ ∤  $\left[10x_1 - 5x_2 - 5x_3 + 1x_4\right] = 1$  $-x_2 - x_3 + x_4 =$  $-5x_1 + 2x_2 + 22x_3 - 2x_4 =$  $-6x_1 + 4x_2 - 2x_3 + 2x_4 = -$ 1  $5x_1 + 2x_2 + 22x_3 - 2x_4 = 38$  $6x_1 + 4x_2 - 2x_3 + 2x_4 = -10$ 1  $\lambda_2$   $\lambda_3$   $\lambda_4$  $1 + 2\lambda_2 + 22\lambda_3$   $2\lambda_4$  $1 + \pi \lambda_2$   $2 \lambda_3 + 2 \lambda_4$  $1 \quad 3 \lambda_2 \quad 3 \lambda_3 \quad 1 \lambda_4$  $x_1 - x_2 - x_3 + x$  $x_1 + 2x_2 + 22x_3 - 2x$  $x_1 + 4x_2 - 2x_3 + 2x$ 

**Задание:** 2. Найти решение уравнения  $2x^3 - 5x^2 = -1$  на промежутке [-1,3].

**Задание:** 3. Найти решение уравнения  $x^2 - \ln(x+1) = 0$  на промежутке [-1,1].

**Задание:** 4. Решить систему уравнений  $\overline{\mathfrak{l}}$ ∤  $\int$  $+ x_2^2 =$  $-x<sub>2</sub> =$ 2  $8x_1 - x_2 = 7$ 2  $1 \cdot \mathcal{N}_2$ 1  $\mathcal{N}_2$  $x_1 + x$  $x_1 - x$ 

### **ВАРИАНТ № 12**

**Задание:** 1. Решить систему линейных алгебраических уравнений:

 $\mathbf{I}$  $\Bigg\}$  $\mathbf{I}$  $\mathbf{r}$  $\overline{ }$ ∤  $\int$  $+7x_2 + 5x_3 - 12x_4 =$  $-x_1 - x_2 + 21x_3 + 4x_4 = -5x_1 + 5x_2 - 7x_3 - 6x_4 =$  $-5x_1 + 6x_4 =$  $6x_1 + 7x_2 + 5x_3 - 12x_4 = 3$  $21x_3 + 4x_4 = -62$  $5x_1 + 5x_2 - 7x_3 - 6x_4 = 23$  $5x_3 + 6x_4 = 9$  $1 + \mu_2 + 3\mu_3 + 12\mu_4$  $1 \quad x_2 \quad z \quad x_3 \quad x_4$  $1^{1}$   $3^{1}$   $2^{1}$   $3^{1}$   $3^{1}$   $3^{1}$  $1 \quad 3 \quad 4$  $x_1 + 7x_2 + 5x_3 - 12x$  $x_1 - x_2 + 21x_3 + 4x$  $x_1 + 5x_2 - 7x_3 - 6x$  $x_1 - 5x_3 + 6x$ 

**Задание:** 2. Найти решение уравнения  $-x^3 + x^2 + 3x = 1$  на промежутке [-2,3].

**Задание:** 3. Найти решение уравнения  $e^{-2x} - 2x = -1$  на промежутке [0,1].

**Задание:** 4. Решить систему уравнений  $\overline{\mathfrak{l}}$ ∤  $\int$  $-x_2^2 =$  $-5x_2 = -$ 15  $5x_2 = -1$ 2 2 2 1 1  $\mathcal{D} \mathcal{N}_2$  $x_1^2 - x$  $x_1 - 5x$ 

**Задание:** 1. Решить систему линейных алгебраических уравнений:

$$
\begin{cases} 4x_1 + 3x_2 + 3x_3 - 8x_4 = 5\\ x_1 - 4x_2 - 3x_3 + 8x_4 = -21\\ -7x_1 + 4x_2 + 12x_3 - 6x_4 = 44\\ -x_2 - x_3 + x_4 = 1 \end{cases}
$$

**Задание:** 2. Найти решение уравнения  $x^3 - 3x^2 + x = -1$  на промежутке [-1,3].

**Задание:** 3. Найти решение уравнения  $\sin x + \frac{\pi}{2}$   $\left[-0.5x = 0.4\right]$ 3  $\sin x + \frac{\pi}{2}$  - 0,5x = J  $\left(x+\frac{\pi}{2}\right)$ l  $\left(x + \frac{\pi}{2}\right) - 0.5x = 0.4$  на промежутке [-2,2].

**Задание:** 4. Решить систему уравнений  $\overline{\mathcal{L}}$ ∤  $\int$  $+x<sub>2</sub> =$  $+ x_2^2 =$  $3x_1 + x_2 = 4$  $2x_1^2 + x_2^2 = 3$  $1 + \lambda_2$ 2 2 2 1  $x_1 + x$  $x_1^2 + x$ 

#### **ВАРИАНТ № 14**

**Задание:** 1. Решить систему линейных алгебраических уравнений:

$$
\begin{cases}\n-3x_1 - 6x_3 + 2x_4 = 1 \\
-12x_1 + 7x_2 + 2x_3 + 6x_4 = 19 \\
x_1 = 6x_2 + 5x_3 - 4x_4 = -64 \\
-15x_1 + 7x_2 - x_3 + 8x_4 = 4\n\end{cases}
$$

**Задание:** 2. Найти решение уравнения  $x^3 + 5x^2 - 5x = 5$  на промежутке [-6,2].

**Ч:3ч** 

**Задание:** 3. Найти решение уравнения  $2\sin(x) - x^2 = -4$  на промежутке [-2,3].

**Задание:** 4. Решить систему уравнений  $\overline{\mathcal{L}}$ ∤  $\int$  $+ 8x_2 =$  $-4x_1 - x_2^2 =$  $8x_2 = 7$  $4x_1 - x_2^2 = 3$  $1 + 9\lambda_2$ 2 1  $\mathcal{N}_2$  $x_1 + 8x$  $x_1 - x$ 

**Задание:** 1. Решить систему линейных алгебраических уравнений:

$$
\begin{cases}\n9x_1 - 2x_2 + 3x_3 = 1 \\
8x_1 - 2x_2 + 5x_3 - 4x_4 = 8 \\
6x_1 + 4x_2 - 43x_3 - 2x_4 = 54 \\
-x_2 - x_3 + x_4 = 1\n\end{cases}
$$

**Задание:** 2. Найти решение уравнения  $x^3 - 3x^2 + x = -1$  на промежутке [-1,3].

**Задание:** 3. Найти решение уравнения  $7 \sin x + 2 \ln x = 1$  на промежутке [0,7].

**Задание:** 4. Решить систему уравнений  $\overline{\mathcal{L}}$ ∤  $\int$  $+3x_2 = -x_1^2 + x_2^2 = 4x_1 + 3x_2 = -11$ 3  $1 \quad \mathcal{L}_2$ 2 2 2 1  $x_1 + 3x$  $x_1^2 + x$ 

### **ВАРИАНТ № 16**

**Задание:** 1. Решить систему линейных алгебраических уравнений:

$$
\begin{cases}\n2x_1 - 6x_3 + 21x_4 = -5 \\
4x_1 + 2x_2 + 7x_3 - x_4 = 10 \\
5x_1 - 6x_2 + 32x_3 + 7x_4 = -43 \\
-x_1 - x_2 - x_3 + 15x_4 = 6\n\end{cases}
$$

**Задание:** 2. Найти решение уравнения  $2x^3 + 5x^2 - x = 3$  на промежутке [-4,1].

**Задание:** 3. Найти решение уравнения  $\cos^2 x - x^2 + 5x = 0$  на промежутке [-1,6].

**Задание:** 4. Решить систему уравнений  $\overline{\mathcal{L}}$ ∤  $\int$  $+3x_2 =$  $-x<sub>2</sub> =$  $2x_1 + 3x_2 = 10$ 2  $1 \quad \mathcal{L}_2$ 2 2 1  $x_1 + 3x$  $x_1^2 - x$